**ASIGNATURA DE MÁSTER:**

# J2EE: APLICACIONES AVANZADAS DE JAVA PARA ENTORNOS PROFESIONALES

Curso 2011/2012

(Código:31102083)

UNED

#### **1.PRESENTACIÓN**

Se trata de un curso sobre la arquitectura, las tecnologías y las soluciones de la plataforma Java 2, Enterprise Edition (J2EE).

**2.CONTEXTUALIZACIÓN**

## **3.REQUISITOS PREVIOS RECOMENDABLES**

Conocimientos previos en tecnología JAVA

#### **4.RESULTADOS DE APRENDIZAJE**

J2EE ( Java2 Entreprise Edition ) ofrece un conjunto de especificaciones y técnicas que proporcionan soluciones completas, seguras, estables y escalables para el desarrollo, despliegue y gestión de aplicaciones en múltiples niveles de funcionalidad basadas en servidores. J2EE reduce el coste y la complejidad de desarrollo, lo cual redunda en rapidez de desarrollo. La plataforma J2EE define un estándar para el desarrollo de aplicaciones de múltiples niveles (servidores Web, de aplicaciones, de base de datos, etc.). Gracias a que su funcionamiento se basa en componentes modulares que incluyen un conjunto de servicios predefinidos, se simplifica la tarea de la producción de sistemas. J2EE extiende las ventajas de la plataforma Java 2 (como por ejemplo, seguridad, la portabilidad de programas, el acceso a las bases de datos, etc.) con la integración de recursos como Enterprise JavaBeans,Servlets Java, JavaServer Pages, y la tecnología XML.

Objetivos específicos

- **COL** Guiar al alumno en el uso de los elementos de la plataforma J2EE
- $\sim$ Utilizar los diferentes recursos de la plataforma J2EE para el desarrollo de prototipos de aplicaciones de Internet
- Desarrollar ejemplos prácticos y aplicados a partir de las tecnologías estudiadas

# **5.CONTENIDOS DE LA ASIGNATURA**

El Curso se compone de 4 unidades temáticas denominadas Módulos. Habrá un módulo 0 en el que se proporcionarán las guías detalladas para el seguimiento del Curso. Se dará también un calendario de entregas de material y de resolución de los ejercicios propuestos.

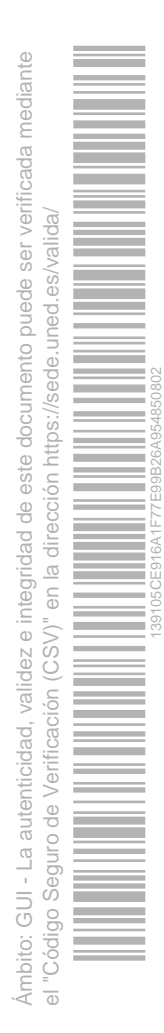

- × Módulo 1. Introducción. Bases teóricas para el desarrollo de aplicaciones con J2EE
- $\mathcal{L}_{\mathcal{A}}$ Módulo 2: Trabajando con Servlets
- Módulo 3: Trabajando con JSP
- Módulo 4: Diseño de aplicaciones Servlets/JSP con Tomcat
- Práctica final a realizar durante los modulos 1 a 4

## **6.EQUIPO DOCENTE**

- × **ROBERTO HERNANDEZ BERLINCHES**
- ×. **MARIA DE LOS LLANOS TOBARRA ABAD**

# **7.METODOLOGÍA**

# **8.BIBLIOGRAFÍA BÁSICA**

**Comentarios y anexos:**

· Apuntes del equipo docente.

**9.BIBLIOGRAFÍA COMPLEMENTARIA**

**Comentarios y anexos:**

· Tecnologías de Servidor con J2EE. 2005. Jose L. Hevia Oliver y Angel Esteban.Editorial:Eidos.· Programación Java Server con J2EE Edición 1.3. 2001. S. ALLAMARAJU, C. BEUST et al.Editorial WROX-Anaya Multimedia.

**10.RECURSOS DE APOYO AL ESTUDIO**

## **11.TUTORIZACIÓN Y SEGUIMIENTO**

Las Tutorías se realizarán semanalmente por los profesores del Curso en horario de 16 a 20horas los Jueves. Se habilitará un foro en la plataforma aLF para atender a las dudas.

#### **12.EVALUACIÓN DE LOS APRENDIZAJES**

Se evaluará a los alumnos de acuerdo con las entregas de material mencionadas. Con la ampliaayuda que vendrá con los materiales mencionados anteriormente, el alumno debería ser capazde:· Mostrar su conocimiento de los varios partes del programa a través de escritos, análisis yrelleno de cuestionarios.· Escribir, compilar y desplegar aplicaciones J2EE sencillas.

## **13.COLABORADORES DOCENTES**

Véase equipo docente.

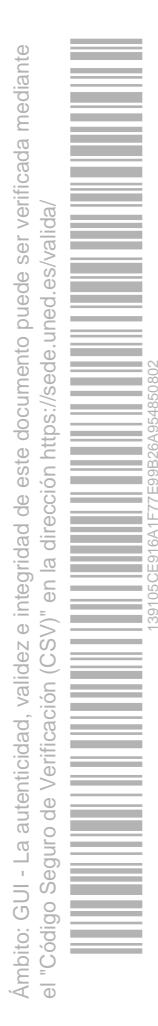